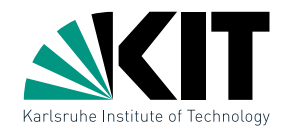

## Vorlesung Algorithmische Geometrie **Streckenschnitte**

INSTITUT FÜR THEORETISCHE INFORMATIK · FAKULTÄT FÜR INFORMATIK

#### Martin Nöllenburg 24.04.2011

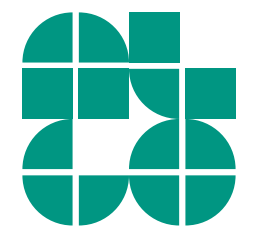

Dr. Martin Nöllenburg · Vorlesung Algorithmische Geometrie Streckenschnitte Streckenschnitte

# Uberlagern von Kartenebenen

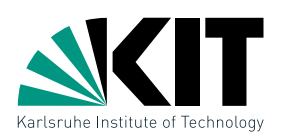

Beispiel: Gegeben zwei verschiedene Kartenebenen, bestimme deren Schnitt.

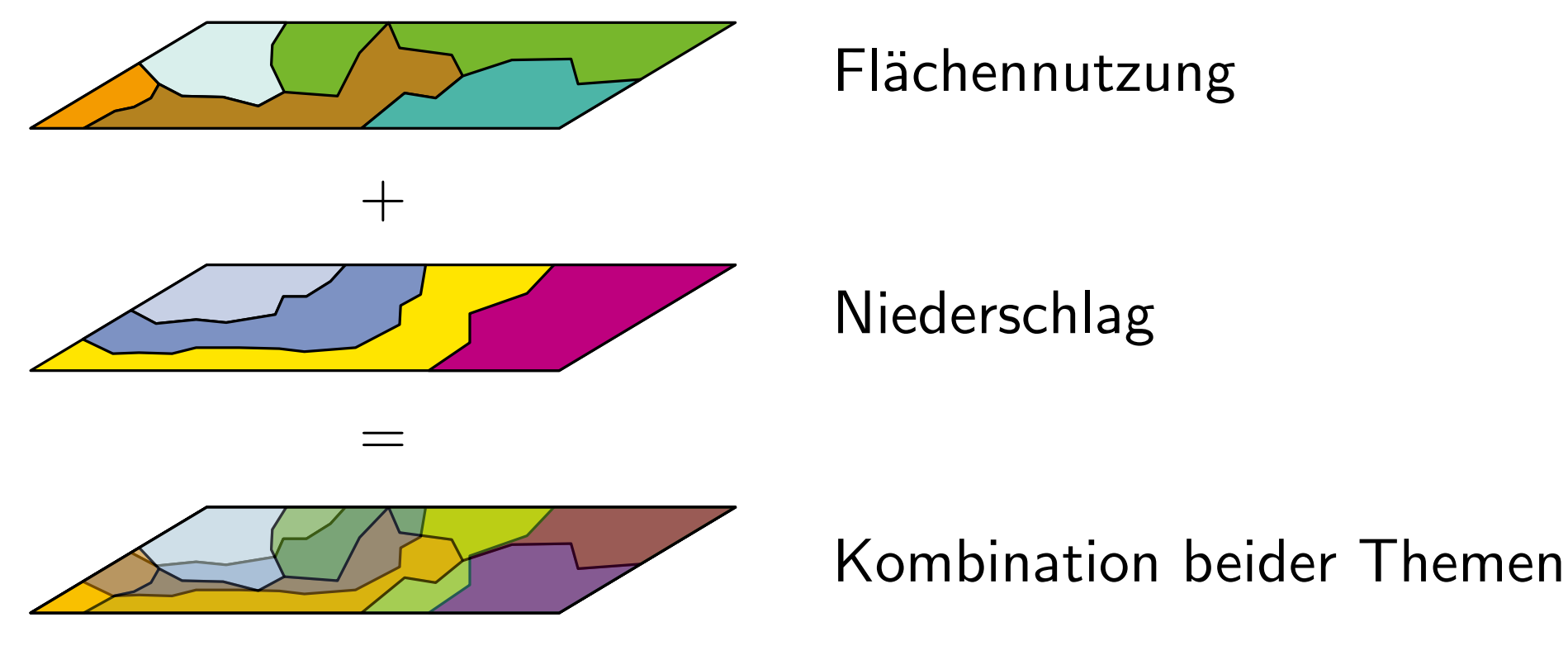

- Regionen sind Polygone
- Polygone sind Streckenmengen
- berechne alle Streckenschnittpunkte
- berechne induzierte Regionen

Problemstellung

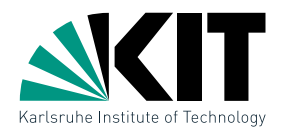

Geg: Menge  $S = \{s_1, \ldots, s_n\}$  von Strecken in der Ebene

- Ges: alle Schnittpunkte von zwei oder mehr Strecken
	- für jeden Schnittpunkt die beteiligten Strecken
- Def: Strecken sind abgeschlossene Mengen

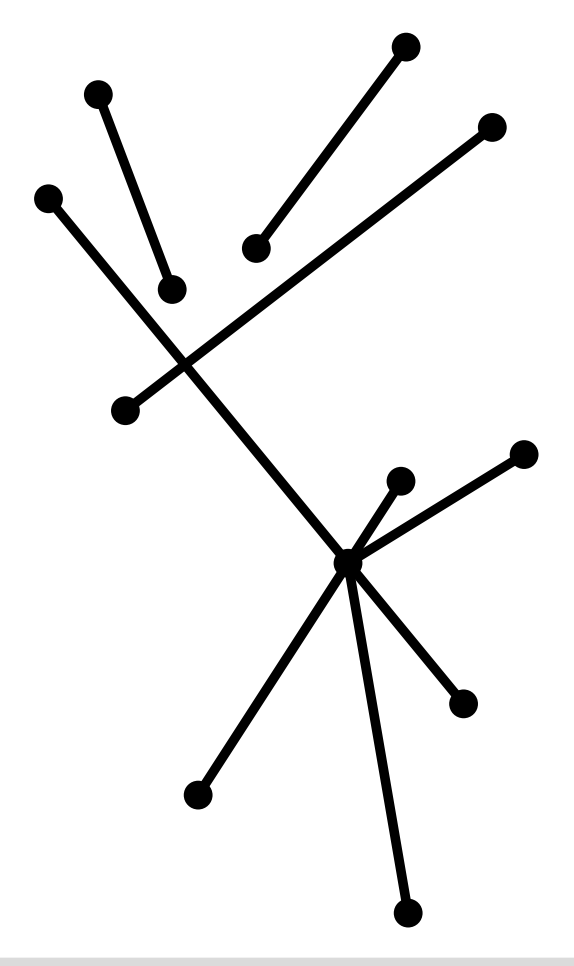

## Diskussion:

- Wie kann man das Problem naiv lösen?
- Ist das evtl. schon optimal?
- Sehen Sie Verbesserungsansätze?

## Das Sweep-Line Verfahren: Beispiel

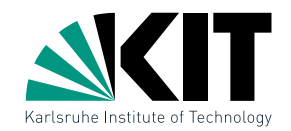

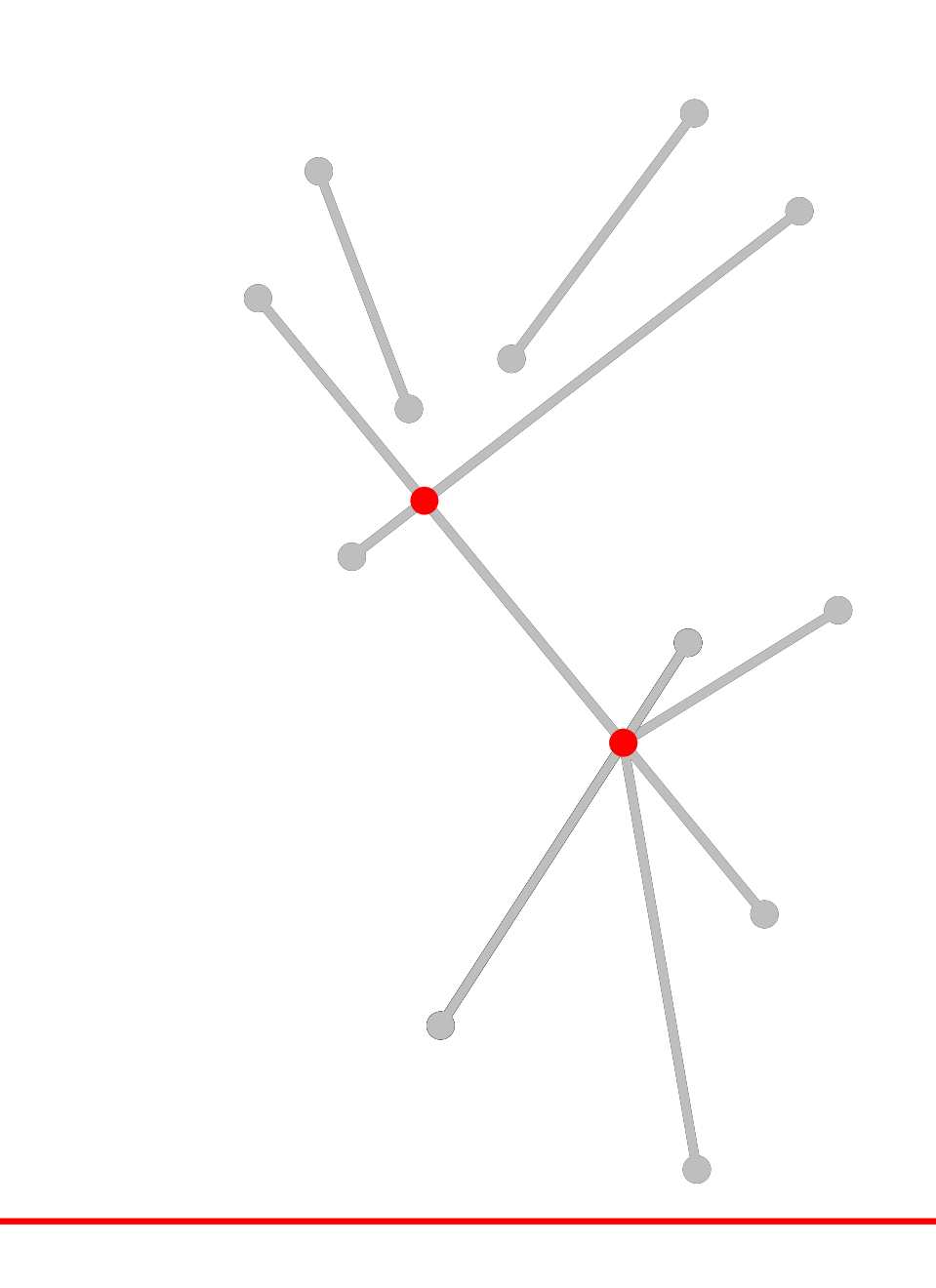

++++++++++

## Datenstrukturen

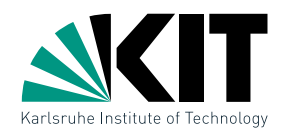

## 1.) Event Queue Q

definiere  $p \prec q \quad \Leftrightarrow_{\mathrm{def.}} \quad y_p > y_q \vee (y_p = y_q \wedge x_p < x_q)$  $p$   $q$  $\ell$ 

- speichere Events sortiert nach  $\prec$  in balanciertem binärem Suchbaum  $\rightarrow$  AVL-Baum, Rot-Schwarz-Baum,  $\dots$
- Operationen insert, delete und nextEvent in  $O(\log |Q|)$  Zeit

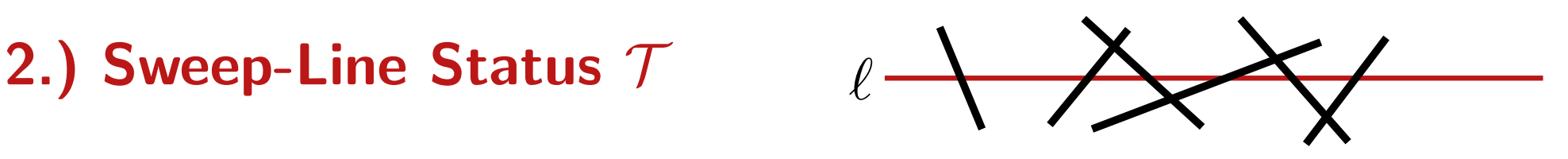

- speichere von  $\ell$  geschnittene Strecken geordnet von links nach rechts
- benötigte Operationen insert, delete, findNeighbor
- ebenfalls balancierter binärer Suchbaum mit Strecken in den Blättern!

Algorithmus

FindIntersections $(S)$ Input: Menge S von Strecken Output: Menge aller Schnittpunkte mit zugeh. Strecken  $\mathcal{Q} \leftarrow \emptyset; \quad \mathcal{T} \leftarrow \emptyset$ foreach  $s \in S$  do  $Q$ .insert(upperEndPoint(s))  $Q$ .insert(lowerEndPoint(s)) while  $\mathcal{Q} \neq \emptyset$  do  $p \leftarrow \mathcal{Q}$ .nextEvent()  $Q$ .deleteEvent $(p)$ handleEvent $(p)$ Was passiert mit Duplikaten? Hier versteckt sich der Kern des Algorithmus!

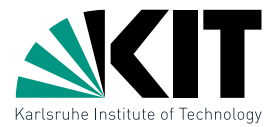

# Algorithmus

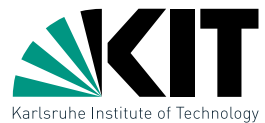

handle $Event(p)$  $U(p) \leftarrow$  Strecken mit p oberer Endpunkt  $L(p) \leftarrow$  Strecken mit p unterer Endpunkt  $C(p) \leftarrow$  Strecken mit p innerer Punkt if  $|U(p) \cup L(p) \cup C(p)| \geq 2$  then gebe p und  $U(p) \cup L(p) \cup C(p)$  aus entferne  $L(p) \cup C(p)$  aus  $\mathcal T$ füge  $U(p) \cup C(p)$  in  $T$  ein if  $U(p) \cup C(p) = \emptyset$  then und  $s_r$  Nachbarn von  $p$  in  $\mathcal T$  $\mathcal{Q} \leftarrow \mathsf{privfe}\; s_l$  und  $s_r$  auf Schnitt unterhalb  $p$ else  $1/s'$  und  $s''$  linkeste und rechteste Strecke in  $U(p) \cup C(p)$  $\mathcal{Q} \leftarrow$  prüfe  $s_l$  und  $s'$  auf Schnitt unterhalb  $p$  $\mathcal{Q} \leftarrow$  prüfe  $s_r$  und  $s''$  auf Schnitt unterhalb  $p$ mit  $p$  in  $Q$  gespeichert Nachbarn in  $\mathcal T$ Entfernen und Einfügen dreht  $C(p)$  um

## Was passiert genau?

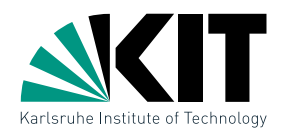

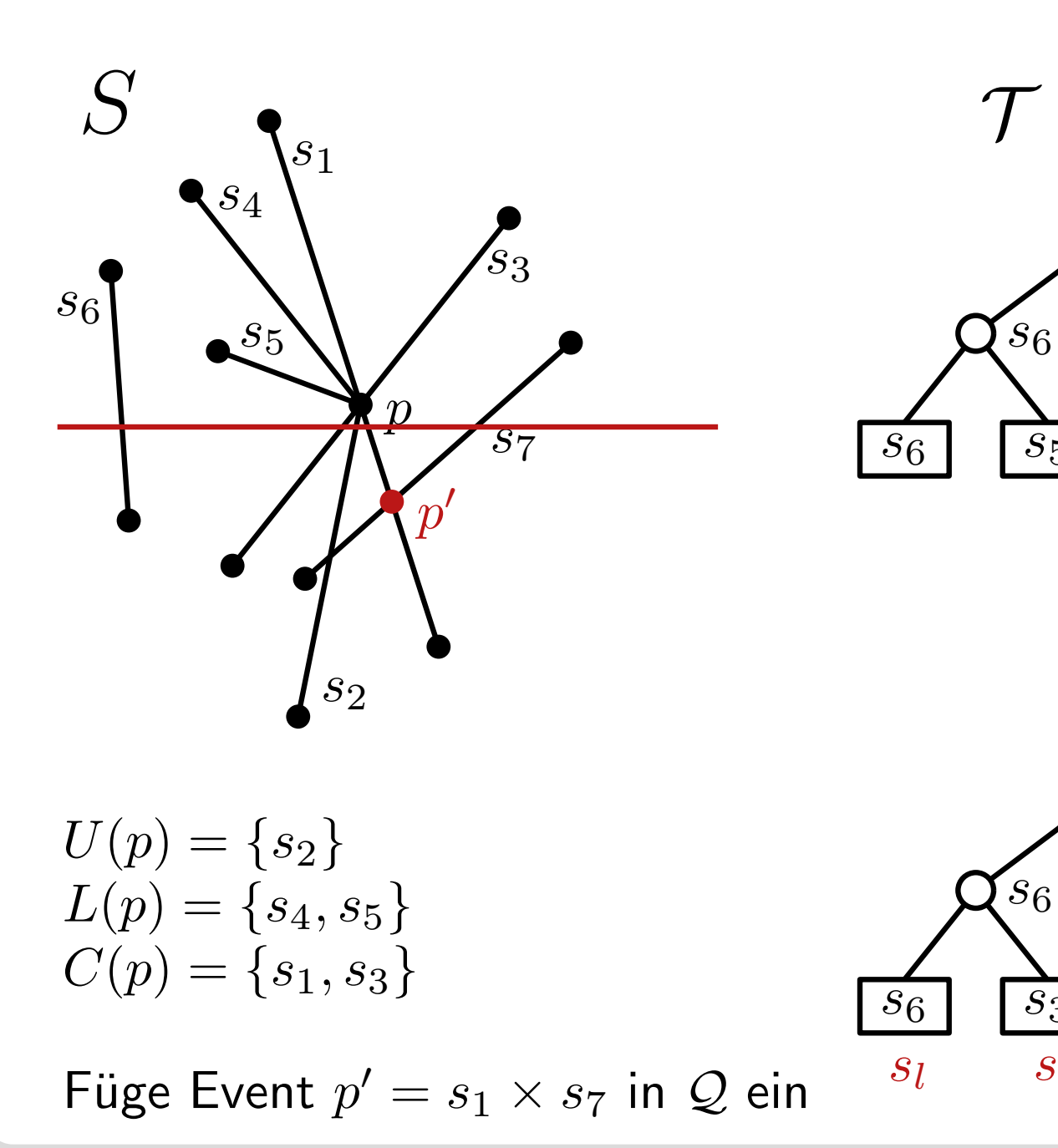

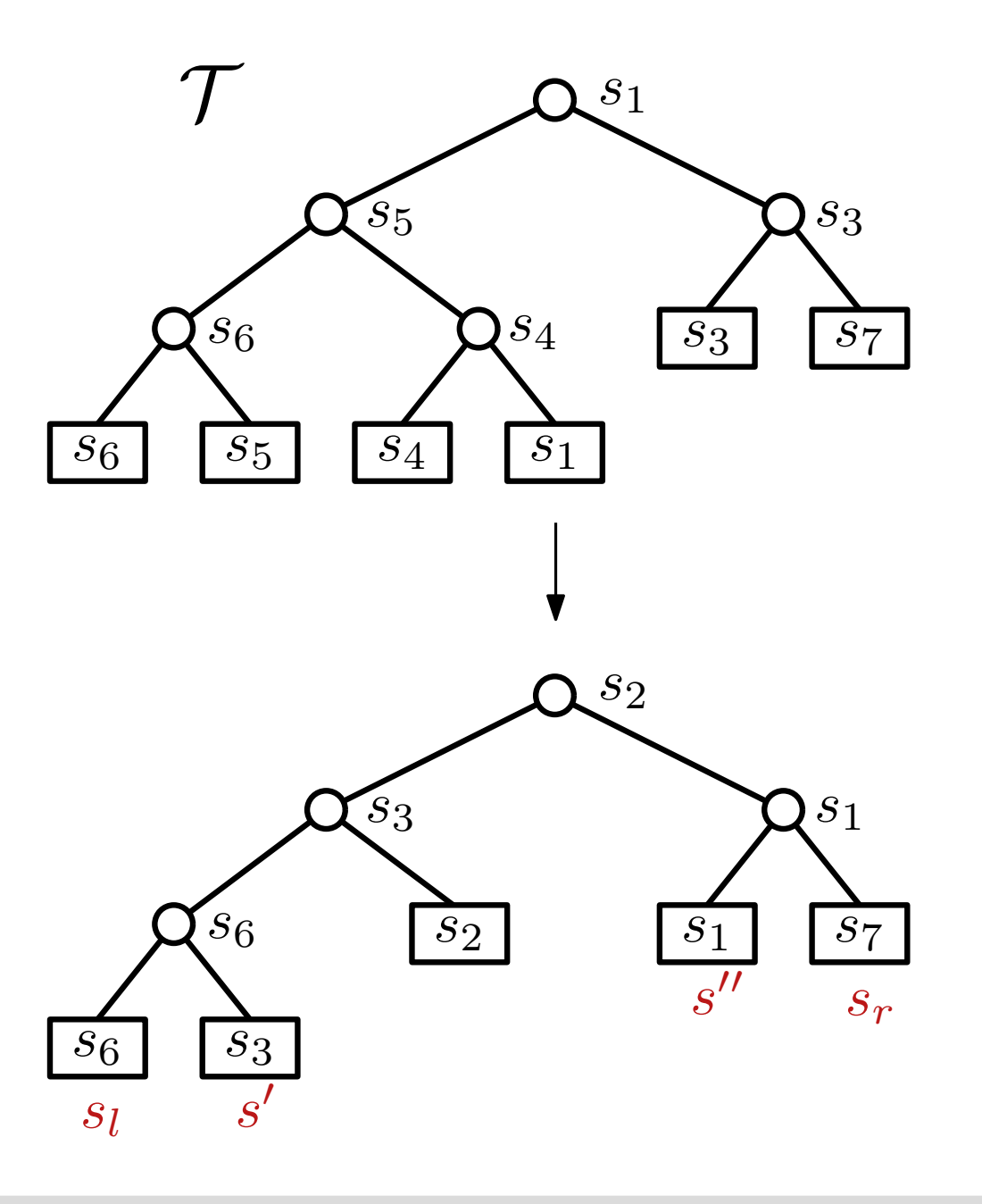

Korrektheit

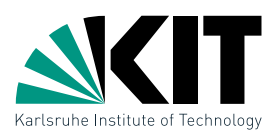

Lemma 1: Algorithmus FindIntersections findet alle Schnittpunkte und die beteiligten Strecken.

Beweis:

Induktion über die Reihenfolge der Events.

Sei p ein Schnittpunkt und alle Schnittpunkte  $q \prec p$  seien bereits korrekt berechnet.

Fall 1:  $p$  ist Streckenendpunkt

- **•** p wurde am Anfang in  $Q$  eingefügt
- $\blacksquare$   $U(p)$  an p gespeichert
- $L(p)$  und  $C(p)$  in  $T$  vorhanden

Fall 2:  $p$  ist kein Streckenendpunkt

Überlegen Sie warum  $p$  in  $\mathcal Q$  sein muss!

Laufzeitanalyse

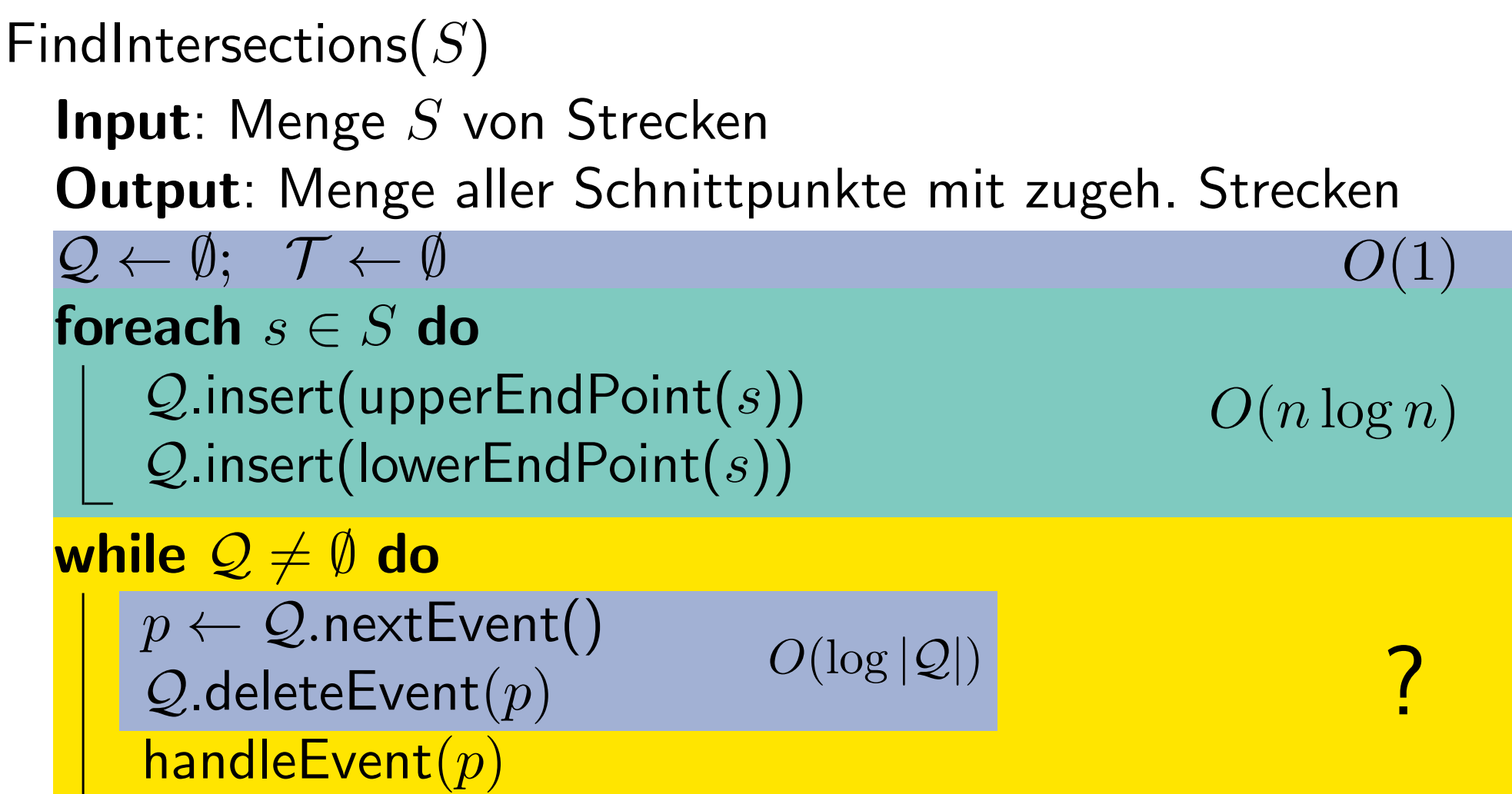

# Laufzeitanalyse

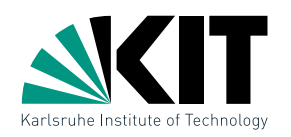

handle $Event(p)$ 

 $U(p) \leftarrow$  Strecken mit p oberer Endpunkt  $L(p) \leftarrow$  Strecken mit p unterer Endpunkt  $C(p) \leftarrow$  Strecken mit p innerer Punkt if  $|U(p) \cup L(p) \cup C(p)| \geq 2$  then | gebe p und  $U(p) \cup L(p) \cup C(p)$  aus entferne  $L(p) \cup C(p)$  aus  $\mathcal T$ füge  $U(p) \cup C(p)$  in  $T$  ein if  $U(p) \cup C(p) = \emptyset$  then und  $s_r$  Nachbarn von  $p$  in  $\mathcal T$  $\mathcal{Q} \leftarrow \mathsf{priv}(\mathbf{e} | s_l \mathsf{ und } s_r \mathsf{ auf Schnitt unterhalb } p$ else  $\hbar/|s'|$  und  $s''$  linkeste und rechteste Strecke in  $U(p)\cup C(p)$  $\mathcal{Q} \leftarrow$  prüfe  $s_l$  und  $s'$  auf Schnitt unterhalb  $p$  $\mathcal{Q} \leftarrow$  prüfe  $s_r$  und  $s''$  auf Schnitt unterhalb  $p$ 

Lemma 2:Algorithmus FindIntersections hat eine Laufzeit von  $O(n \log n + I \log n)$ , wobei I die Anzahl der Schnittpunkte ist.

# Zusammenfassung

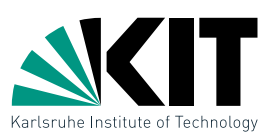

**Satz 1:** Sei S eine Menge von  $n$  Strecken in der Ebene. Dann können alle Schnittpunkte in  $S$  zusammen mit den beteiligten Strecken in  $O((n+I)\log n)$  Zeit und  $O(n)$ Platz ausgegeben werden.

## Beweis:

- $\blacksquare$  Korrektheit  $\checkmark$
- **Laufzeit**  $\checkmark$
- **Speicherplatz** 
	- $\mathcal T$  maximal  $n$  Elemente
	- $Q$  maximal  $O(n+I)$  Elemente
	- Reduktion von  $Q$  auf  $O(n)$  Platz: s. Ubung

Uberlegen Sie wie viel Platz die Datenstrukturen benötigen!

## **Diskussion**

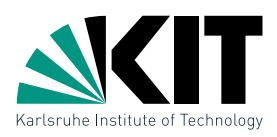

## Ist der Sweep-Line Algorithmus immer besser als der naive?

Nein, denn falls  $I \in \Omega(n^2)$  hat der Algorithmus eine Laufzeit von  $O(n^2 \log n)$ .

#### Geht es noch besser?

Ja, in  $\Theta(n \log n + I)$  Zeit und  $\Theta(n)$  Platz [Balaban, 1995].

#### Wie löst man damit das Kartenüberlagerungs-Problem?

Unter Verwendung einer geeigneten Datenstruktur (doppelt-verkettete Kantenliste) für planare Graphen lässt sich in ebenfalls  $O((n + I) \log n)$ Zeit die überlagerte Unterteilung der Karte berechnen. (Details s. Kap. 2.3 im Buch)

## Datenstruktur für Landkarten

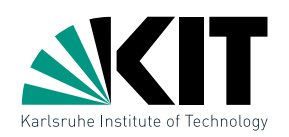

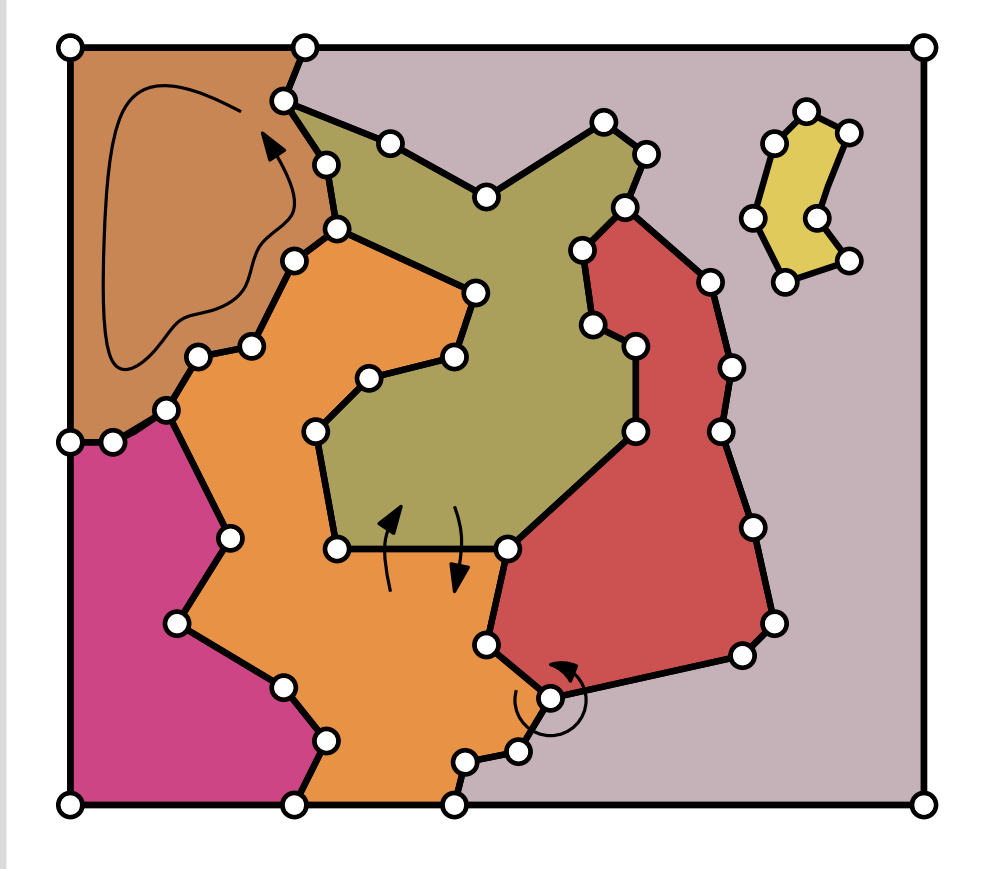

- (politische) Landkarte entspricht Unterteilung der Ebene in Polygone
- **Unterteilung entspricht Einbettung** eines planaren Graphen mit
	- Knoten
	- Kanten
	- Facetten

Welche Operationen sollte eine Datenstruktur für Unterteilungen der Ebene unterstützen?

- **Kanten einer Facette ablaufen**
- via Kante von Facette zu Facette wechseln
- Nachbarknoten in zyklischer Reihenfolge besuchen

# Doppelt verkettete Kantenliste (DCEL)

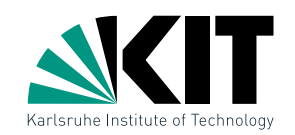

## Zutaten:

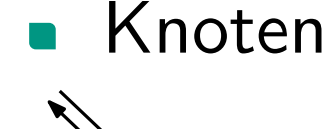

- Koordinaten  $(x(v), y(v))$
- **•** (erste) ausgehende Kante edge $(v)$

 $K$ anten  $=$  zwei Halbkanten

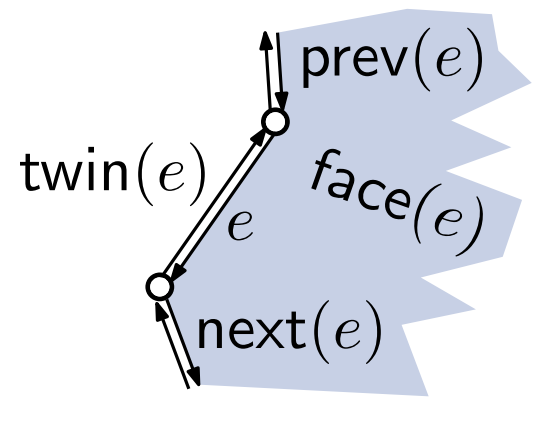

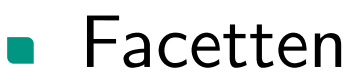

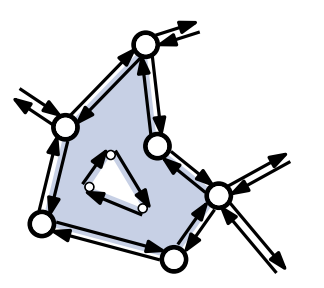

- Knoten origin $(e)$
- Gegenkante twin $(e)$
- Vorgänger prev $(e)$  & Nachfolger next $(e)$
- **n** inzidente Facette face $(e)$
- Randkante edge $(f)$  outer $(f)$
- Kantenliste inner $(f)$  für evtl. Löcher

# Aufgaben

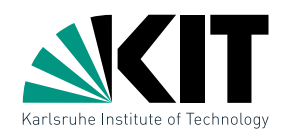

#### Welche Gleichheiten stimmen immer?

- 1. twin(twin( $e$ )) =  $e$
- 2. next(prev( $e$ )) =  $e$
- 3. twin(prev(twin(e))) = next(e)
- 4. face $(e)$  = face(next $(e)$ )

#### Geben Sie einen Algorithmus an zum

- 1. Aufzählen aller Nachbarknoten eines Knotens  $v$ .
- 2. Aufzählen aller Nachbarfacetten einer Facette  $f$ .
- 3. Aufzählen aller Facetten mit Knoten auf der äußeren Umrandung.

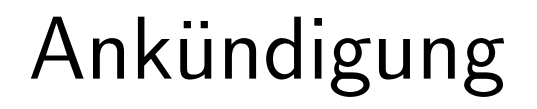

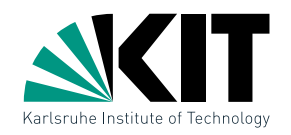

## Nächste Woche Dienstag (1. Mai) keine Vorlesung.

#### Nächste Vorlesung Donnerstag 3. Mai um 9:45 Uhr in SR131.